## **PointsApply**

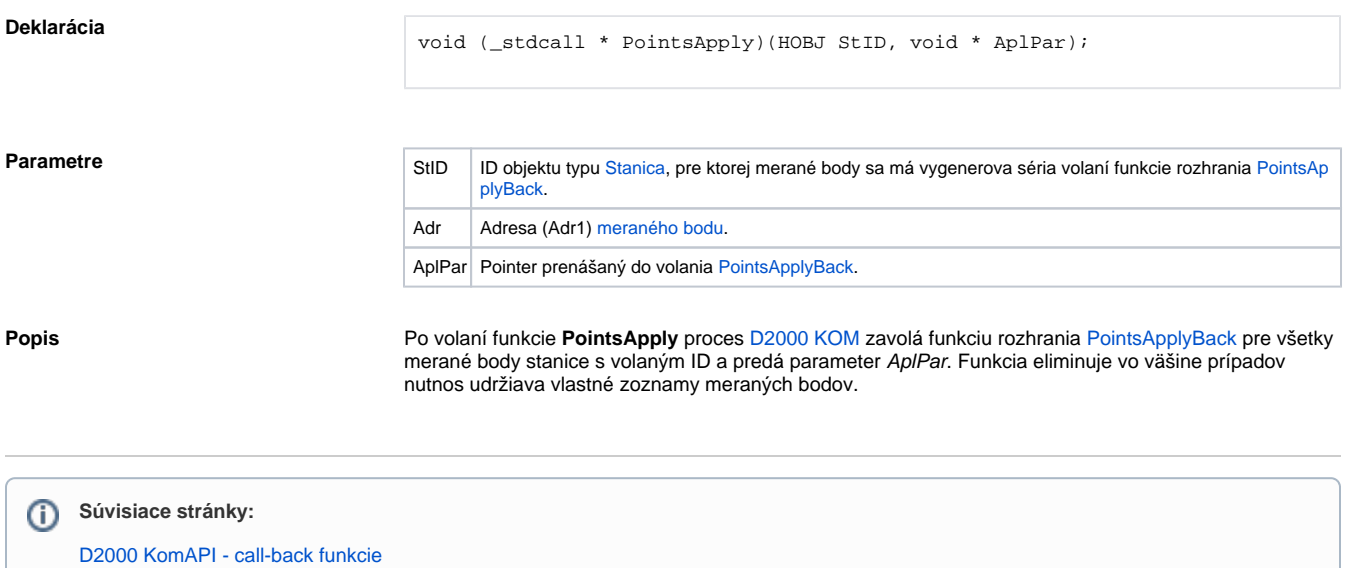